# Grouping Objects (lecture 2 of 2)

#### ArrayList and Iteration

(based on Ch. 4, Objects First with Java - A Practical Introduction using BlueJ, © David J. Barnes, Michael Kölling)

Produced by: Dr. Siobhán Drohan

Mr. Colm Dunphy

Mr. Diarmuid O'Connor

Dr. Frank Walsh

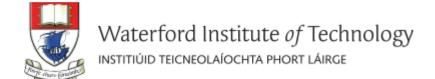

# Topic list

- Grouping Objects
  - Developing a basic personal notebook project using Collections e.g. ArrayList
- Indexing within Collections
  - Retrieval and removal of objects
- Generic classes e.g. ArrayList
- Iteration
  - Using the for loop
  - Using the while loop
  - Using the for each loop
- ShopV3.0 use an ArrayList of Products instead of an array.

# RECAP:Summary Shop V2.0

**Driver** 

**Some** changes

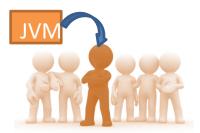

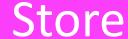

new class

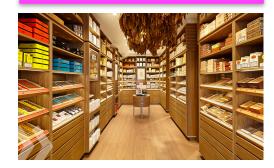

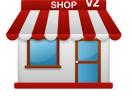

**Product** 

No changes

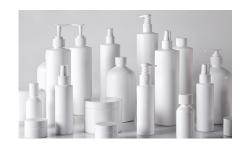

<u>Product</u> class stores details of a product's name, code, unit cost and whether it is in the current product line or not.

# RECAP:Summary Shop V2.0

**Driver** 

**Some** changes

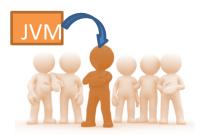

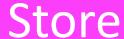

new class

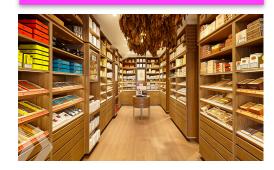

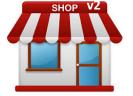

**Product** 

No changes

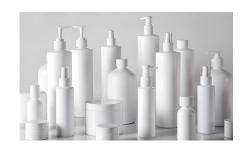

**Store** class maintains a collection of Products i.e. an **array of Products**; store.Products[]

# RECAP:Summary Shop V2.0

**Driver** 

**Some** changes

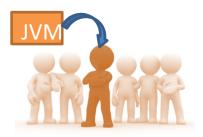

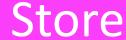

new class

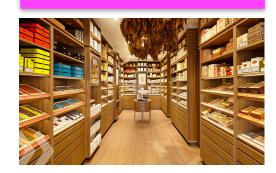

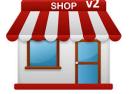

**Product** 

No changes

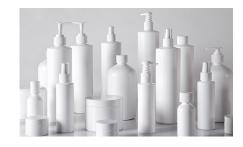

**Driver** allows the user to decide **how many product** details they want to store.

Methods updated to work with this new store.Products[] array

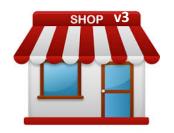

# Shop **V3.0**

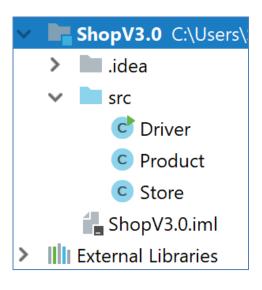

GOAL: use an **ArrayList of Products** instead of an array.

# Shop **V3.0** – **changes** to classes (refactoring)

### Driver

Refactor:

any changes to the **Store** "interface" are reflected in this class

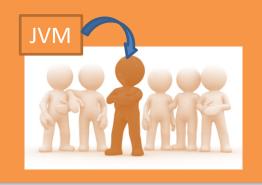

#### **Store**

Refactor:

to an ArrayList of Product

from storing Products in an array

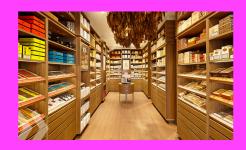

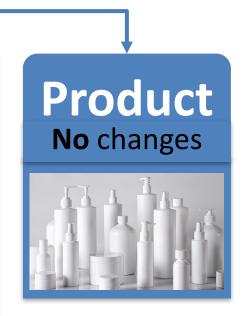

Let's Look At

# **PRODUCT**

# **Product** No changes

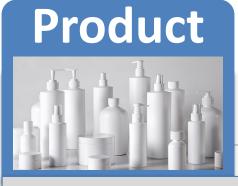

#### The **Product** Class

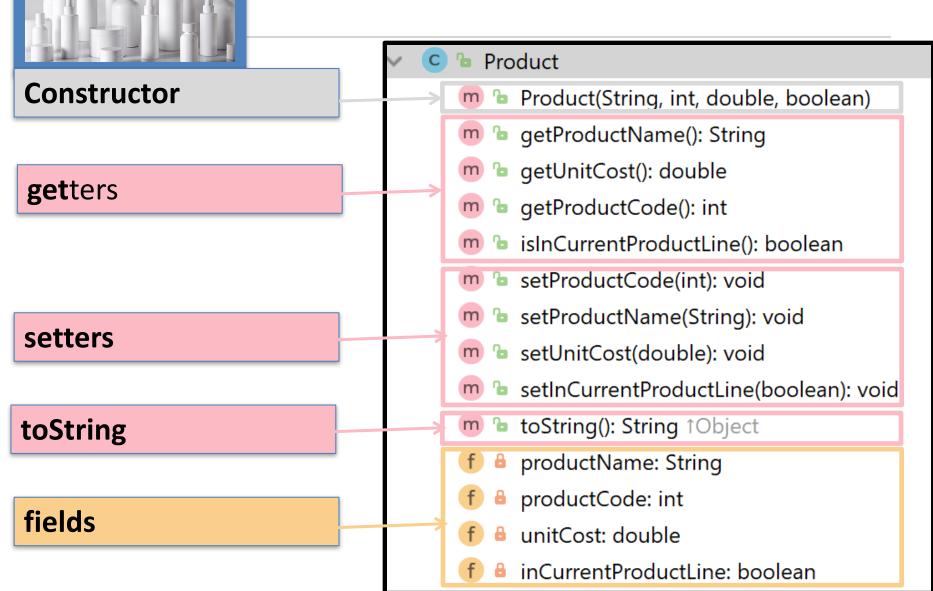

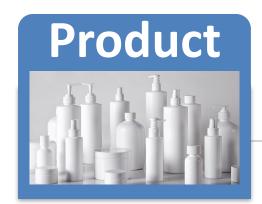

# Our Product class contains four fields - instance variables

```
public class Product {
    private String productName;
    private int productCode;
    private double unitCost;
    private boolean inCurrentProductLine;
```

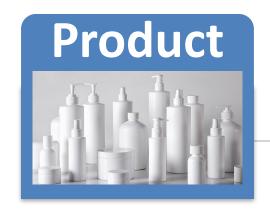

The **constructor** uses the data passed in the four parameters to update the instance fields.

```
public Product(String productName, int productCode, double unitCost, boolean inCurrentProductLine)
{
    this productName = productName;
    this.productCode = productCode,
    this.unitCost = unitCost;
    this inCurrentProductLine = inCurrentProductLine;
}
```

Name Overloading using this.

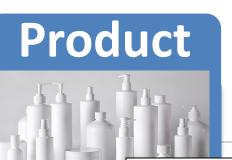

# The class has **get**ters for each instance field.

```
public String getProductName() {
    return productName;
public double getUnitCost() {
    return unitCost;
public int getProductCode ) {
    return productCode;
public boolear isInCurrentProductLine
    return inCurrentProductLine;
```

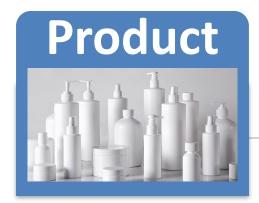

# The class has **set**ters for each instance field.

```
public void setProductCode(int productCode) {
    this.productCode = productCode;
public void setProductName(String productName) {
    this.productName = productName;
public void setUnitCost(double unitCost) {
    this.unitCost = unitCost;
public void setInCurrentProductLine(boolean inCurrentProductLine) {
    this.inCurrentProductLine = inCurrentProductLine;
```

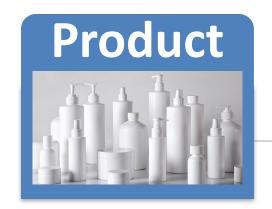

The class has a **toString** method to return a String containing a user-friendly representation of the object state.

We will call this method from the Store class that we will construct over the next few slides.

Let's Look At

### **STORE**

### **Store**

Refactor:

to an ArrayList of Product

from storing Products in an array

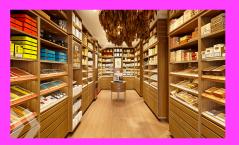

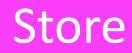

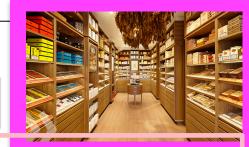

#### C • Store

- m 🔓 Store()
  - m 🍗 add(Product): void
  - m 🕒 listProducts(): String
  - m 🕒 cheapestProduct(): String
  - m 🕒 listCurrentProducts(): String
  - m 🍃 averageProductPrice(): double
  - m 🕒 listProductsAboveAPrice(double): String
  - m 🔒 toTwoDecimalPlaces(double): double
- f a products: ArrayList < Product >

#### methods

**Constructor** 

1 field

### Store class - Fields

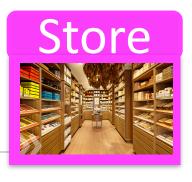

- The Store class now has just one field called products
  - an ArrayList of Product.

products: ArrayList < Product >

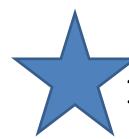

## 1. Declaring an **ArrayList** of Product

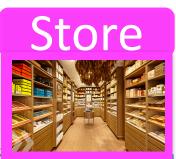

importing the ArrayList class so we can use it.

declaring an ArrayList of Product as a private instance variable.

calling the constructor of the ArrayList class to build the ArrayList object.

```
import java.util.ArrayList;
public class Store
     private ArrayList<Product> products;
       // constructor
       public Store()
       products = new ArrayList<Product> ();
```

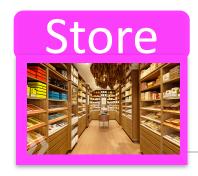

# Store class – Methods (1)

#### These methods work on the **ArrayList** to:

add Products
print out the contents
print out the cheapest product
print out the cheapest product
bistProducts(): String
cheapestProduct(): String
listCurrentProducts(): String
averageProductPrice(): double
listProductsAboveAPrice(double): String
toTwoDecimalPlaces(double): double
products: ArrayList < Product>

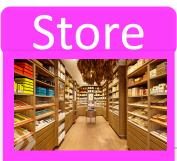

# Add a product object to an ArrayList of Product

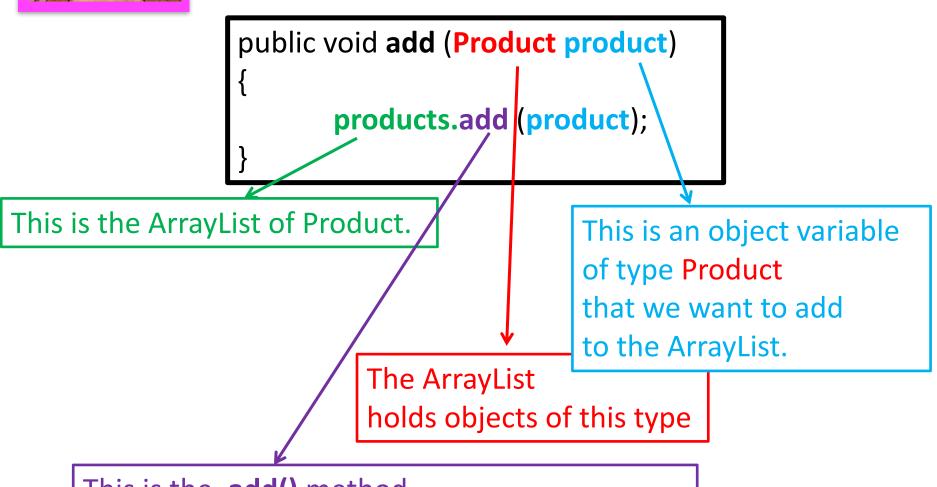

This is the .add() method from the ArrayList class that we just imported.

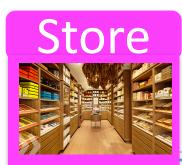

# Add a product object to an ArrayList of Product

```
import java.util.ArrayList;
public class Store{
       private ArrayList<Product> products;
       public Store(){
           products = new ArrayList<Product> ();
       public void add (Product product){
          products.add (product);
```

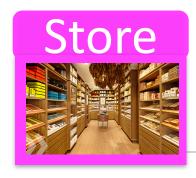

# Store class – Methods (2)

#### These methods work on the **ArrayList** to:

- 1. add Products
- 2. print out the contents
- 3. print out the cheapest product

Store

Store()

Madd(Product): void

Madd(Products(): String

Madd(Products(): String

Madd(Products(): String

Madd(Products(): String

Madd(Products(): String

Madd(Products(): String

Madd(Products(): String

Madd(Products(): String

Madd(Products(): String

Madd(Products(): String

Madd(Products(): String

Madd(Products(): String

Madd(Products(): String

Madd(Products(): String

Madd(Products(): String

Madd(Products(): String

Madd(Products(): String

Madd(Products(): String

Madd(Products(): String

Madd(Products(): String

Madd(Products(): String

Madd(Products(): String

Madd(Products(): String

Madd(Products(): String

Madd(Products(): String

Madd(Products(): String

Madd(Products(): String

Madd(Products(): String

Madd(Products(): String

Madd(Products(): String

Madd(Products(): String

Madd(Products(): String

Madd(Products(): String

Madd(Products(): String

Madd(Products(): String

Madd(Products(): String

Madd(Products(): String

Madd(Products(): String

Madd(Products(): String

Madd(Products(): String

Madd(Products(): String

Madd(Products(): String

Madd(Products(): String

Madd(Products(): String

Madd(Products(): String

Madd(Products(): String

Madd(Products(): String

Madd(Products(): String

Madd(Products(): String

Madd(Products(): String

Madd(Products(): String

Madd(Products(): String

Madd(Products(): String

Madd(Products(): String

Madd(Products(): String

Madd(Products(): String

Madd(Products(): String

Madd(Products(): String

Madd(Products(): String

Madd(Products(): String

Madd(Products(): String

Madd(Products(): String

Madd(Products(): String

Madd(Products(): String

Madd(Products(): String

Madd(Products(): String

Madd(Products(): String

Madd(Products(): String

Madd(Products(): String

Madd(Products(): String

Madd(Products(): String

Madd(Products(): String

Madd(Products(): String

Madd(Products(): String

Madd(Products(): String

Madd(Products(): String

Madd(Products(): String

Madd(Products(): String

Madd(Products(): String

Madd(Products(): String

Madd(Prod

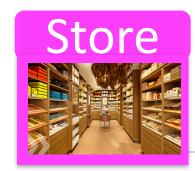

#### Print out the contents

If the size of the products ArrayList is **zero**, return the String "No products" to the Driver class to be printed.

```
public String listProducts() {
   if (products.size() == 0) {
      return "No products";
   } else {
      String listOfProducts = "";
      for (int i = 0; i products.size() i++) {
            listOfProducts += i + ": " products.get(i) + "\n";
        }
      return listOfProducts;
   }
}
```

If there are products in the ArrayList... return a String containing the index number of each product & the product details.

#### Sample Output

```
0: Product description: Product1, product code: 1, unit cost: 45.99, currently in product line: true
1: Product description: Product2, product code: 2, unit cost: 12.99, currently in product line: false
2: Product description: Product3, product code: 3, unit cost: 23.5, currently in product line: true
```

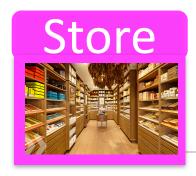

# Store class – Methods (3)

#### These methods work on the **ArrayList** to:

- 1. add Products
- 2. print out the contents
- 3. print out the cheapest product

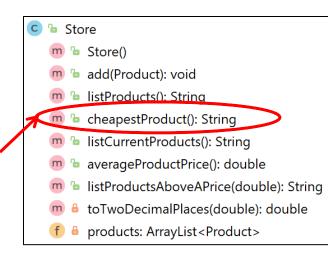

# Finding the Cheapest **Product**

Product

Product(String, int, double, boolean) getProductName(): String m 🍃 getUnitCost(): double **get**ter getProductCode(): int isInCurrentProductLine(): boolean **Product** setProductCode(int): void setProductName(String): void setUnitCost(double): void setInCurrentProductLine(boolean): void toString(): String ↑Object productName: String productCode: int private field – unit cost unitCost: double inCurrentProductLine: boolean

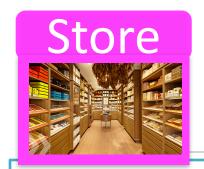

# Finding the Cheapest Product – **Algorithm** (numbered steps)

- 1. If products have been added to the ArrayList
  - 1.1 Assume that the first Product in the ArrayList is the cheapest (set a local variable to store this object).
  - 1.2 For all product objects in the ArrayList
    - 1.2.1 if the current product cost is lower than the cost of the product object stored in the local variable,
      - 1.2.1.1 update the local variable to hold the current product object.

end if

end for

1.3 Return the name of the cheapest product.

#### else

1.4 Return a message indicating that no products exist. end if

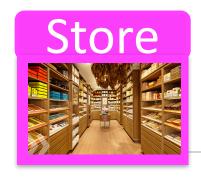

# Finding the Cheapest Product (step 1.)

```
Working on the outer if statement (step 1.)
```

```
if products have been added to the ArrayList
// return the cheapest product
else
return a message indicating that no products exist.
end if
```

Q: How do we write the code for this algorithm?

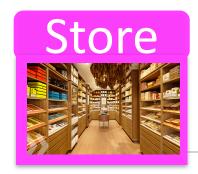

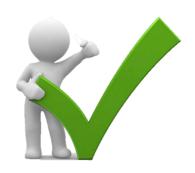

```
if (products.size() != 0) {
    //return the cheapest product
}
else{
    return "No products are in the ArrayList";
}
```

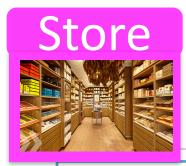

#### Working on step 1.1

```
if products have been added to the ArrayList

// 1.1 Assume that the first Product in the ArrayList is the cheapest

// (set a local variable to store this object).

else

return a message indicating that no products exist.

end if
```

Q: How do we write the code for this step?

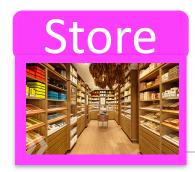

# **step 1.1**

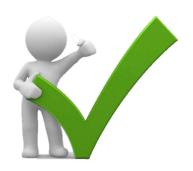

```
if (products.size() != 0) {
        Product cheapestProduct = products.get(0);
}
else{
        return "No products are in the ArrayList";
}
```

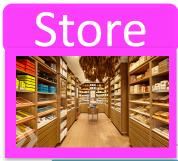

#### Working on the for loop step 1.2

```
if products have been added to the ArrayList

// 1.1 Assume that the first Product in the ArrayList is the cheapest

// (set a local variable to store this object).

// 1.2 For all product objects in the ArrayList

// determine the cheapest product

// end for

else

return a message indicating that no products exist.

end if
```

Q: How do we write the code for this step?

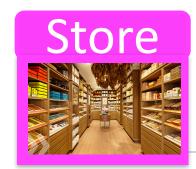

#### **step 1.2**

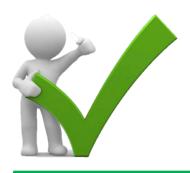

```
if (products.size() > 0) {
        Product cheapestProduct = products.get(0);
        for (Product product : products)
        {
        }
    }
    else{
        return "No products are in the ArrayList";
}
```

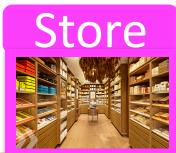

### for each loop

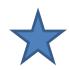

```
if (products.size() > 0) {
    Product cheapestProduct = products.get(0);
    for (Product product : products)
    {
    }
}
else{
    return "No products are in the ArrayList";
}
```

Product: This is the type of object that is stored in the ArrayList.

**product**: This is the reference to the current object we are looking at in the ArrayList. As we iterate over each object in the ArrayList, this reference will change to point to the next object, and so on.

**products**: This is the ArrayList of Product.

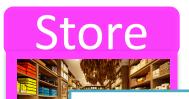

#### step 1.2.1

- 1. If products have been added to the ArrayList
  - 1.1 Assume that the first Product in the ArrayList is the cheapest (set a local variable to store this object).
    - 1.2 For all product objects in the ArrayList
      - 1.2.1 if the current product cost is lower than the cost of the product object stored in the local variable,
        - 1.2.1.1 update the local variable to hold the current product object.

#### end if

end for

- 1.3 Return the name of the cheapest product.
- else
- 1.4 Return a message indicating that no products exist. end if

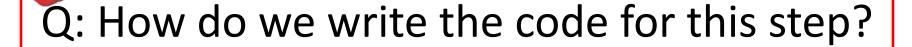

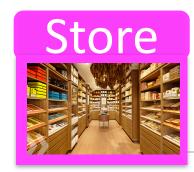

#### step 1.2.1

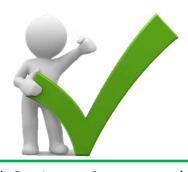

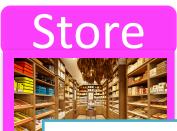

#### Step 1.2.1.1

- 1. If products have been added to the ArrayList
  - 1.1 Assume that the first Product in the ArrayList is the cheapest (set a local variable to store this object).
    - 1.2 For all product objects in the ArrayList
      - 1.2.1 if the current product cost is lower than the cost of the product object stored in the local variable,
        - 1.2.1.1 update the local variable to hold the current product object.

end if

end for

1.3 Return the name of the cheapest product.

else

1.4 Return a message indicating that no products exist. end if

Q: How do we write the code for this step?

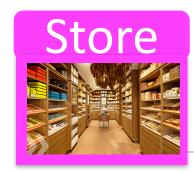

#### **Step 1.2.1.1**

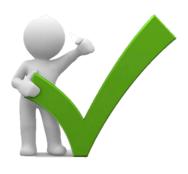

```
if (products.size() > 0) {
        Product cheapestProduct = products.get(0);
        for (Product product : products) {
            if (product.getUnitCost() < cheapestProduct.getUnitCost()) {
                cheapestProduct = product;
            }
        }
    }
    else {
        return "No products are in the ArrayList";
}</pre>
```

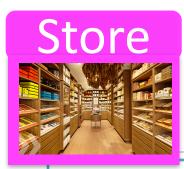

#### Working on the last step, 1.3

- 1. If products have been added to the ArrayList
  - 1.1 Assume that the first Product in the ArrayList is the cheapest (set a local variable to store this object).
    - 1.2 For all product objects in the ArrayList
      - 1.2.1 if the current product cost is lower than the cost of the product object stored in the local variable,
         1.2.1.1 update the local variable to hold the current product object.

end if

end for

1.3 Return the name of the cheapest product.

else

1.4 Return a message indicating that no products exist.

end if

Q: How do we write the code for this step?

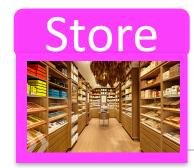

#### step, 1.3

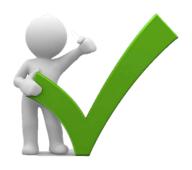

Let's Look At

### **DRIVER**

## Driver

Refactor:

any changes to the **Store** "interface" are reflected in this class

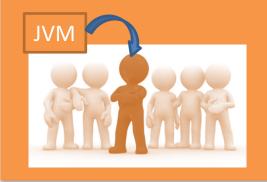

# Store

#### **Constructor**

- 😊 🕒 Store
  - m 🕒 Store()
  - m 🍃 add(Product): void
  - m 🕒 listProducts(): String
  - m 🍗 cheapestProduct(): String
  - m 🕒 listCurrentProducts(): String
  - m 🕒 averageProductPrice(): double
  - m 🕒 listProductsAboveAPrice(double): String
  - m 🔒 toTwoDecimalPlaces(double): double
  - f a products: ArrayList < Product >

Previously our Shop used an array and we needed to know how many Products to store:

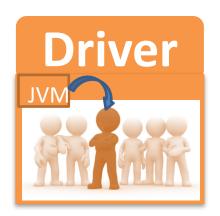

store = new Store(numberProducts);

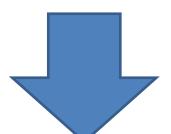

Now that we are using an ArrayList, we don't need to set a capacity, so our constructor call becomes:

store = new Store();

Next Time, we'll add a menu system in the Driver class.

Right now, the user has **no control** over whether they want to add, list, etc products i.e.:

```
Driver
```

```
How many Products would you like to have in your Store? 3
Enter the Product Name: Product1
Enter the Product Code: 1
Enter the Unit Cost: 45.99
Is this product in your current line (y/n): Y
Enter the Product Name: Product2
Enter the Product Code: 2
Enter the Unit Cost: 12.99
Is this product in your current line (y/n): N
Enter the Product Name: Product3
Enter the Product Code: 3
Enter the Unit Cost: 23.50
Is this product in your current line (y/n): Y
List of Products are:
0: Product description: Product1, product code: 1, unit cost: 45.99, currently in product line: true
1: Product description: Product2, product code: 2, unit cost: 12.99, currently in product line: false
2: Product description: Product3, product code: 3, unit cost: 23.5, currently in product line: true
List of CURRENT Products are:
0: Product description: Product1, product code: 1, unit cost: 45.99, currently in product line: true
2: Product description: Product3, product code: 3, unit cost: 23.5, currently in product line: true
The average product price is: 27.4933333333333336
The cheapest product is: Product2
View the product costing more than this price: 12.99
0: Product description: Product1, product code: 1, unit cost: 45.99, currently in product line: true
2: Product description: Product3, product code: 3, unit cost: 23.5, currently in product line: true
```

### Collections

- Allow an **arbitrary number** of objects to be stored.
- Are implemented in Java's Class libraries
   which contain tried-and-tested collection classes.
- In Java's class libraries are called *packages*.
- We have used the ArrayList class from the java.util package.

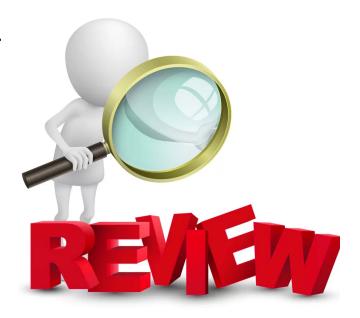

# **ArrayList**

- Items may be added and removed.
- Each item has an **index**.
- Index values may change if items are removed (or further items added).
- The main ArrayList methods are:
  - add()
  - get()
  - remove()
  - size()
- ArrayList is a parameterized or generic type.

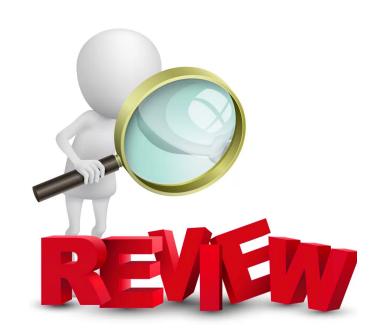

# Questions?

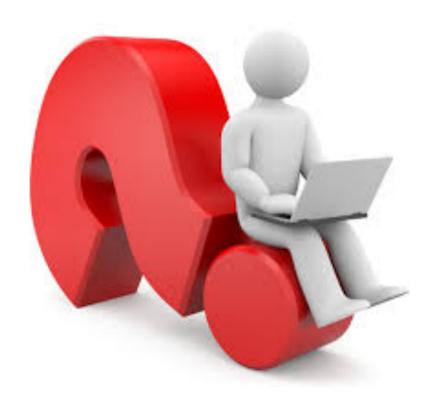